# **UNIVERSIDAD NACIONAL AUTÓNOMA DE NICARAGUA UNAN-LEÓN FACULTAD DE CIENCIAS Y TECNOLOGÍA INGENIERÍA ESTADÍSTICA**

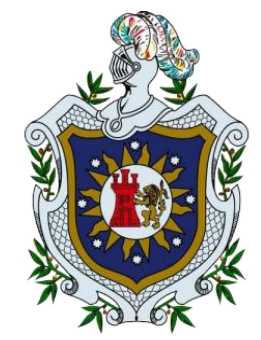

# **MONOGRAFÍA PARA OPTAR AL TITULO DE INGENERIA ESTADISTICA Tema:**

**Modelos de Regresión no Lineal selectos, Forma de Estimación y Aplicaciones.**

 **AUTORES: Br. Brayan Enrique Flores Canales. Br. Marcia Guadalupe Herrera Estrada. Br. Jimmy Alexander Jaen Trujillo.**

 **TUTOR: MSc. William Milton Carvajal Herradora.**

**¡A la libertad por la universidad!**

# **UNIVERSIDAD NACIONAL AUTÓNOMA DE NICARAGUA UNAN-LEÓN FACULTAD DE CIENCIAS Y TECNOLOGÍA INGENIERÍA ESTADÍSTICA**

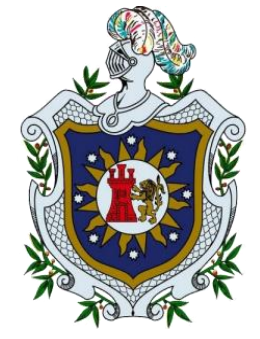

# **MONOGRAFÍA PARA OPTAR AL TITULO DE INGENERIA ESTADISTICA Tema:**

**Modelos de Regresión no Lineal selectos, Forma de Estimación y Aplicaciones.**

 **AUTORES: Br. Brayan Enrique Flores Canales. Br. Marcia Guadalupe Herrera Estrada. Br. Jimmy Alexander Jaen Trujillo.**

 **TUTOR: MSc. William Milton Carvajal Herradora.**

**¡A la libertad por la universidad!**

# **DEDICATORIA**

En el pequeño trascurso de nuestras vidas hemos logrado mucho de cada uno de nosotros sin duda un trabajo en equipo es de las pequeñas cosas llenas de felicidad que Dios nos puede regalar día a día, el recorrido que pasamos este año con nuestra investigación estuvo llenos de obstáculos, decepciones, pero también felicidad.

Logramos comprender que el camino es duro y se pierden cosas y personas; pero con la compañía de cada uno de nosotros y apoyo de muchas otras personas hay podemos decir que "no fue fácil, pero lo logramos".

El presente trabajo investigativo; se lo dedicamos primeramente a Dios por darnos todos los días una oportunidad más, a nuestros padres y familia por apoyarnos y alentarnos cuando queríamos rendirnos; a nuestro maestro por su paciencia, perseverancia y pasión por enseñar, e instruirnos en nuestro trabajo investigativo.

# **AGRADECIMIENTO**

Primeramente, agradecemos a Dios por darnos sabiduría, salud y perseverancia. A la Universidad Nacional Autónoma de Nicaragua – León por habernos permitido ser parte de esta alma Mater de estudios y seno científico para poder estudiar la carrera de Ing. Estadística, a nuestros padres que fueron el pilar y el motivo de nuestro sueño, así como también a los diferentes docentes que brindaron sus conocimientos y apoyo para seguir adelante día a día.

Agradecemos a nuestro tutor M.Sc William Milton Carvajal por habernos brindado la oportunidad de recurrir a sus capacidades y conocimientos científicos, así como también habernos tenido toda la paciencia del mundo para guiarnos durante todo el proceso de desarrollo de la tesis.

De igual manera agradecemos a nuestros compañeros que en el transcurso del caminar de la carrera fueron más unos compañeros fueron amigos, en especial a esos que con sus altas y sus bajas hoy celebran con nosotros este logro. Gracias a todos por haber formado parte de una y otra manera en este caminar profesional, Gracias a los que nos empujaron a la aventura de la elaboración de la tesis.

"Essentially , all models are wrong, but some are useful ".

"Esencialmente, todos los modelos son incorrectos, pero algunos son útiles ".

George E. P.

## **RESUMEN**

En este trabajo se estiman Modelos de Regresión No Lineales selectos tales como: Logístico, Gompertz y Richards, en su comportamiento general y estrategias de estimación correspondiente, y se muestran algunas aplicaciones. Se recolectó información de bases de datos sobre estudios detallados en libros, páginas web, tesis, artículos, los cuales, aparte del fundamento de la modelización matemática, sirvieron para medir el desempeño de cada modelo comparado en este trabajo de investigación. Los resultados indican que El estudio del Modelo Regresión Logística es aplicado en un rango amplio de situaciones de investigaciones teniendo en cuenta variables dicotómicas y categóricas, utilizados en: Poblaciones, Salud (estudio de características de ausencia y presencia), Biología.

El estudio del Modelo Gompertz a su vez es aplicado para crecimiento poblacionales bajo un espacio limitado de recursos y donde el crecimiento máximo o puede ser muy pequeño o muy grande, este se utiliza en la ley de la naturaleza que rige la mortalidad humana (Biología) y la Economía. El estudio del Modelo Richards es utilizado para crecimiento de plantas y animales (agentes biológicos), ya que requiere menos tiempo y es menos costoso en su implementación permitiendo una identificación rápida de las expectativas esperadas.

# **INDICE**

# Contenido

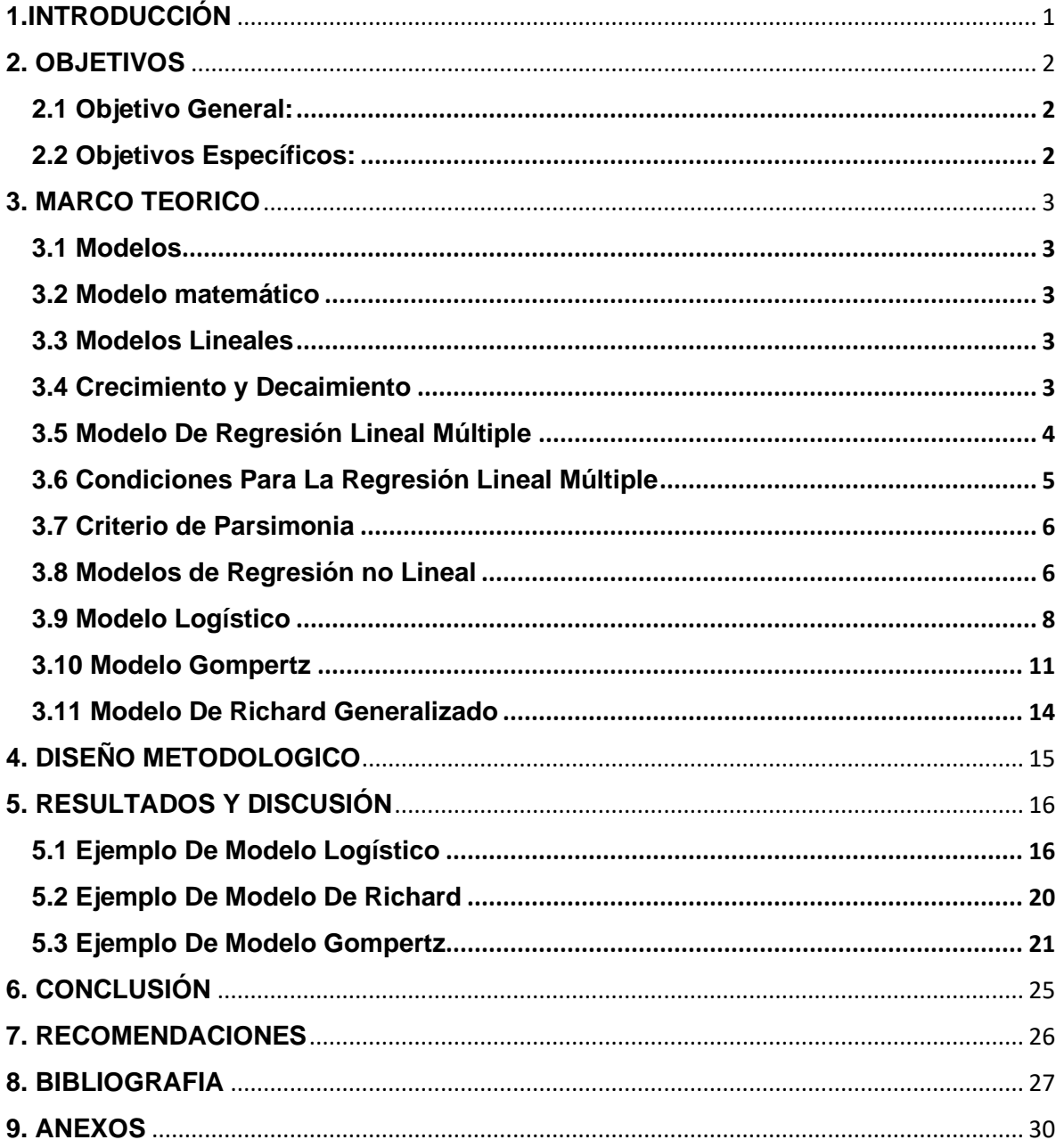

# **1.INTRODUCCIÓN**

<span id="page-6-0"></span>Modelo de Regresión no lineal (MRNL) es una forma de análisis cuya ecuación se expresa mediante una función que es combinación no lineal de los parámetros del modelo y depende de una o más variables independientes. En general, las estimaciones se ajustan mediante aproximaciones sucesivas.

Algunos modelos no lineales incluyen funciones: potencias, radicales, racionales, exponenciales, logarítmicas, trigonométricas. Las funciones polinómicas, son propias de los Modelos de Regresión Lineal Múltiple (MRLM), de igual forma los exponenciales o logaritmos, al ser transformados, de forma adecuada, son linealizados.

Los parámetros del MRLM se estiman de forma directa por el sistema de ecuaciones normales (SEN). Sin embargo, para los MRNL, en general, no existe una expresión que permita estimar los parámetros de mejor ajuste de forma cerrada, como ocurre con el SEN. Por lo general, en MRNL se aplican algoritmos de optimización numérica para estimar los parámetros de mejor ajuste. Así mismo, en contraste con la regresión lineal, puede haber varios mínimos locales de la función a optimizar e incluso el mínimo global puede producir una estimación sesgada. En la práctica, se utilizan valores estimados de los parámetros, junto con el algoritmo de optimización, para intentar encontrar el mínimo global de una suma de cuadrados, además podría darse el problema de no convergencia.

# **2. OBJETIVOS**

## <span id="page-7-1"></span><span id="page-7-0"></span>**2.1 Objetivo General:**

➢ Estimar Modelos de Regresión No Lineales selectos: Logístico, Gompertz y Richards, en su comportamiento general y estrategias de estimación correspondiente con aplicaciones en el mundo real.

## <span id="page-7-2"></span>**2.2 Objetivos Específicos:**

- ✓ Determinar las estrategias y formas de estimación de los parámetros correspondientes a cada modelo no lineal elegido, asociados con la mejor función de ajuste.
- ✓ Aplicar cada modelo propuesto que permita adecuar la implementación de software, según el problema real enfrentado.

# **3. MARCO TEORICO**

## <span id="page-8-1"></span><span id="page-8-0"></span>**3.1 Modelos**

Un modelo es una Abstracción selectiva de la realidad, que pretende asemejar a la realidad, pero no es en sí la realidad.

### <span id="page-8-2"></span>**3.2 Modelo matemático**

Un modelo matemático es una representación simplificada, a través de ecuaciones, funciones o fórmulas matemáticas, de un fenómeno o de la relación entre dos o más variables. La rama de las matemáticas que se encarga de estudiar las cualidades y estructura de los modelos es la llamada "teoría de los modelos".

Los modelos de crecimiento son modelos específicos que simulan como se desarrolla la población a corto o largo plazo.

De la Modelización Matemática, podemos observar que: es el arte de transformar problemas de la realidad en problemas que se puedan resolver interpretando sus soluciones en lenguaje coloquial o distendido. Bassanezi, R (2002)

Esquema de los modelos de regresión.

Lineal múltiple:  $Y_i = (\beta_0 + \beta_1 X_{1i} + \beta_2 X_{2i} + \cdots + \beta_n X_{ni}) + e_i$ 

Cúbico:  $\hat{y} = \beta_0 + \beta_1 X + \beta_2 X^2 + \beta_3 X^3$  Cuadrático:  $\hat{y} = \beta_0 + \beta_1 X + \beta_2 X^2$ Recíproco o inverso:  $\hat{y} = \beta_0 + \beta_1 * 1/X$  Hiperbólico:  $\hat{y} = A/(\beta_0 + \beta_1 * X)$ 

### <span id="page-8-3"></span>**3.3 Modelos Lineales**

Los modelos lineales son una de las herramientas más importantes del análisis cuantitativo. Los utilizamos cuando queremos predecir o explicar una variable dependiente a partir de una o más variables independientes.

El uso mismo de la terminología de variables dependientes e independientes nos da una pista del abordaje: el ajuste de modelos lineales busca encontrar una función en el sentido matemático que nos permite expresar una variable en función de otras a partir de una expresión experimental u observacional. (Paladino, M. 2017).

### <span id="page-8-4"></span>**3.4 Crecimiento y Decaimiento**

La función exponencial, aparece cuando el crecimiento o decrecimiento de una variable es proporcional al tamaño de la variable, como puede ser el interés producido por una inversión, el crecimiento de poblaciones de bacterias, el decaimiento radioactivo, propagación de enfermedades, etc.

Problema de valor inicial.  $\frac{dx}{dt} - kx = 0$ ,  $x(t_0) = x_0$ , (Ecuación diferencial 1).

donde k es una constante de proporcionalidad, se emplea como modelo de distintos fenómenos donde intervienen crecimiento o decrecimiento (desintegración).

Si se conoce una población en cierto momento inicial arbitrario podemos considerar definido por t=0 la solución de la ecuación anterior, esto es para predecir la población en el futuro, esto para t>0.

En física un problema de valor inicial como la ecuación puede servir de modelo para calcular aproximadamente la cantidad residual de una sustancia que se desintegra o decae en forma radiactiva. Esa ecuación diferencial también puede describir la temperatura de un objeto o materia que se enfría.

La constante de proporcionalidad k, en la ecuación 1 se resuelve con el problema de valor inicial con una determinación de x en un momento t1>t0. Donde, se determina la solución de la ecuación:

 $dx$  $\frac{dx}{dt} = kx \rightarrow \frac{1}{x}$  $\mathcal{X}$  $dx$  $\frac{dx}{dt} = k | \int ... dt \rightarrow \int \frac{1}{x}$  $\frac{1}{x} dx = k \int dt \rightarrow ln(x) = kt + c|e$ (Ecuación 2).

Siendo el factor de integración  $x(t) = ce^{kt}$  y la solución general  $x(t) = e^{kt}$ 

## <span id="page-9-0"></span>**3.5 Modelo De Regresión Lineal Múltiple**

Un modelo de regresión lineal múltiple es un modelo estadístico versátil para evaluar las relaciones entre un destino continuo y los predictores.

Los predictores (x) pueden ser campos continuos, categóricos, de modo que las relaciones no lineales también estén soportadas. El modelo es lineal porque consiste en términos aditivos, en los que cada término es un predictor que se multiplica por un coeficiente estimado. El término de constante (interceptó) también se añade de común al modelo.

La regresión lineal se utiliza para generar conocimientos para los gráficos que contienen al menos dos campos continuos con uno identificado como dependiente (y) y el otro como un predictor (x). Además, se puede especificar un predictor categórico y continuos auxiliares en un gráfico y se pueden utilizar para generar un modelo de regresión adecuado.

Los modelos de regresión lineal múltiple siguen la siguiente ecuación:

$$
Y_i = (\beta_0 + \beta_1 X_{1i} + \beta_2 X_{2i} + \cdots + \beta_n X_{ni}) + \varepsilon_i
$$
 (Ecuación 3).

*donde β*0: es la ordenada en el origen, el valor de la variable dependiente *Y* cuando todos los predictores son cero.

*βi*: es el efecto promedio que tiene el incremento en una unidad de la variable predictora <sup>Χ</sup>*<sup>i</sup>* sobre la variable dependiente *Y*, manteniéndose constante el resto de variables, se conocen como coeficientes parciales de regresión.

 $\varepsilon$ : es el residuo o error residual, la diferencia entre el valor observado y el estimado por el modelo.

### <span id="page-10-0"></span>**3.6 Condiciones Para La Regresión Lineal Múltiple**

Los modelos de correlación lineal múltiple requieren de las mismas condiciones que los modelos lineales simples más otras adicionales.

**No colinealidad y multicolinealidad:** En los modelos lineales múltiples los predictores deben ser independientes, no debe de haber colinealidad entre ellos. La colinealidad ocurre cuando un predictor está linealmente relacionado con uno o varios de los otros predictores del modelo o cuando es la combinación lineal de otros predictores.

**Distribución normal de los residuos:** Los residuos se deben distribuir de forma normal con media cero. Para comprobarlo se recurre a histogramas, a los cuantiles normales y a test o pruebas de hipótesis de normalidad.

**Variabilidad constante de los residuos (homocedasticidad):** La varianza de los residuos debe de ser constante en todo el rango de observaciones. Para comprobarlo se representan los residuos. Si la varianza es constante, se distribuyen de forma aleatoria manteniendo una misma dispersión y sin ningún patrón específico.

**No autocorrelación (Independencia residual):** Los valores de cada observación son independientes de los otros, esto es especialmente importante de comprobar cuando se trabaja con mediciones temporales. Se recomienda representar los residuos ordenados acorde al tiempo de registro de las observaciones, si existe un cierto patrón hay indicios de autocorrelación. También se puede emplear el test de hipótesis de Durbin-Watson.

**Valores atípicos, Función de Probabilidad o Verosimiltud:** Es importante identificar observaciones que sean atípicas o que puedan estar influenciando al modelo. La forma más fácil de detectarlas es a través de los residuosy las distancias de Cook.

#### <span id="page-11-0"></span>**3.7 Criterio de Parsimonia**

La navaja de Ockham (a veces escrito Occam u Ockam), principio de economía o principio de parsimonia (*lex parsimoniae*) es un [principio](https://es.wikipedia.org/wiki/Principio) metodológico y filosófico atribuido al fraile franciscano, filósofo y lógico [escolástico](https://es.wikipedia.org/wiki/Escol%C3%A1stica) [Guillermo de](https://es.wikipedia.org/wiki/Guillermo_de_Ockham)  [Ockham](https://es.wikipedia.org/wiki/Guillermo_de_Ockham) (1280-1349), según el cual «en igualdad de condiciones, la explicación más simple suele ser la más probable». Esto implica que, cuando dos teorías en igualdad de condiciones tienen las mismas consecuencias, la teoría más simple tiene más probabilidades de ser correcta que la compleja. Por lo cual en dos modelos que retienen o explican igual cantidad de información o variabilidad, se debe elegir aquel más sencillo.

Un modelo nunca puede llegar a ser una descripción completamente precisa de la realidad; para describir esta, es preciso desarrollar un modelo tan complejo que éste sería de poca utilidad práctica. En cualquier construcción de modelos es inevitable hacer abstracción o simplificación en alguna medida. El principio de parsimonia, establece que un modelo se debe conservar tan simple como sea posible, o, como diría Milton Friedman (estadístico y economista): "Una hipótesis [modelo] es importante si ésta 'explica' mucho, con poco…" Esto significa que se deben introducir en el modelo unas pocas variables claves que capturen la esencia del fenómeno bajo estudio relegando toda influencia menor y aleatoria al término de error.

#### <span id="page-11-1"></span>**3.8 Modelos de Regresión no Lineal**

El modelo de regresión lineal normal puede escribirse  $y_i = X_i \beta + \varepsilon_i$ , donde X es vector (fila) de predictores para la i-ésima de n observaciones, generalmente con 1 en la primera posición que representa la constante de regresión,  $\beta$  es el vector de parámetros de regresión a estimar, y  $\varepsilon$ , es un error aleatorio, que se supone normalmente distribuido, independientemente de los errores de otras observaciones, con media 0 y varianza constante, NID  $(0, \sigma^2)$ .

En el modelo de Regresión no Lineal normal más general, la función f() que relaciona

la respuesta con los predictores no es necesariamente lineal.

$$
y_i = f(\beta, x_i') + \varepsilon_i
$$
 (Ecuación 4).

Como en el modelo lineal,  $\beta$  es un vector de parámetros y X es vector de predictores (pero en el modelo de Regresión no Lineal, estos vectores generalmente no tienen la misma dimensión), y  $\varepsilon_i$ ,  $\sim$  NID(0, σ<sup>2</sup>). La probabilidad para el modelo de Regresión no Lineal normal es

$$
L(\beta, \sigma^2) = \frac{1}{(2\pi\sigma^2)^{n/2}} exp \left\{-\frac{\sum_{i=1}^n [y_i - f(\beta, x'_i)]^2}{2\sigma^2}\right\}
$$
 (Ecuación 5).

Esta probabilidad se maximiza cuando la suma de los residuos al cuadrado

$$
S(\beta) = \sum_{i=1}^{n} [y_i - f(\beta, x_i)]^2
$$
 se minimiza.

Diferenciando se obtiene de S(β):

$$
\frac{\partial s(\beta)}{\partial \beta} = -2 \sum [y_i - f(\beta, x_i')] \frac{\partial f(\beta, x_i)}{\partial \beta}
$$
 (Ecuación 6).

Establecer las derivadas parciales en 0 produce ecuaciones de estimación para los coeficientes de regresión. Porque estas ecuaciones son en general no lineales, requieren solución por optimización numérica. Como en un modelo lineal, es habitual estimar la varianza del error dividiendo la suma residual de cuadrados para el modelo por el número de observaciones menos el número de parámetros (en preferencia al estimador ML). Fox (2002).

Las varianzas de los coeficientes se pueden estimar a partir de una versión linealizada del modelo. Donde:  $F_{ij} = \frac{\partial f(\hat{\beta}, x')}{\partial \hat{\beta}}$  $\frac{\rho,~\text{x}~\text{D}}{\partial \widehat{\beta}_j}$  (Ecuación 7).

Así la matriz de covarianzas asintótica estimada de los coeficientes de regresión es:  $\hat{V}(\hat{\beta}) = S^2 (F'F)^{-1}$  donde  $S^2$  es la varianza del error estimado.

Bates y Watts (1988) proporcionan una referencia completa sobre Regresión no Lineal y mínimos no lineales.

Estimación de cuadrados; un tratamiento breve y accesible es Gallant (1975).

Un modelo simple para el crecimiento de la población hacia una asíntota es el modelo logístico:  $y_i = \frac{\beta}{1 + e^{\beta_2}}$  $\frac{p}{1+e^{\beta_2+\beta_3 x_i}} + \varepsilon_i$  (Ecuación 8).

donde  $y_i$  es el tamaño de la población en el momento  $X_i$ ; β<sub>1</sub> es la asíntota hacia la que crece la población; β<sup>2</sup> controla el crecimiento de la tasa de población.

#### <span id="page-13-0"></span>**3.9 Modelo Logístico**

La regresión Logística es una técnica estadística multivariante que nos permite estimar la relación existente entre una variable dependiente no métrica, en particular dicotómica y un conjunto de variables independientes métricas, no métricas y también puede utilizarse para variables numéricas continuas.

El modelo de Malthus tiene muchas limitaciones. Por ejemplo, predice que una población crecerá exponencialmente con el tiempo, que no ocurre en la realidad. Si la especie considerada dispone todos los medios para vivir, como espacio, aire, alimentos, entonces su crecimiento será de tipo exponencial; pero si los recursos escasean, entonces habrá competencia para acceder a ellos (pelea, guerra a veces, supervivencia de los más fuerte…) y la razón de crecimiento no será la misma. Por esta razón el modelo de Malthus se llama el crecimiento irrestricto.

La regresión logística resulta útil para los casos en los que se desea predecir la presencia o ausencia de una característica o resultado según los valores de un conjunto de predictores. Es similar a un modelo de regresión lineal, pero está adaptado para modelos en los que la variable dependiente es dicotómica y numérica continua. Los coeficientes de regresión logística pueden utilizarse para estimar la razón de probabilidad de cada variable independiente del modelo. La regresión logística se puede aplicar a un rango más amplio de situaciones de investigación que el análisis discriminante.

El modelo de crecimiento Logístico, fue introducido por Pierre François Verhulst en 1838 y supone que la razón de crecimiento es proporcional conjuntamente tanto a la población misma como la cantidad faltante para llegar a la máxima población sustentable. Escribiremos dicho modelo como:  $\frac{dP}{dt} = r\left(1-\frac{P}{K}\right)$  $\frac{1}{K}$ ) p

En este modelo la letra r se conoce como la razón de crecimiento intrínseco, k es la capacidad sustentable que es el máximo valor, puede tener P el valor de r dependiendo solo de la especie considerada, mientras que k depende tanto de la especie como del ambiente en donde se desarrolla ésta y es el máximo valor posible en este ambiente.

Si el valor de P es muy pequeño comparado con k entonces  $1-\frac{P}{W}$  $\frac{P}{K}$ es ≈ 1 y la Ecuación Diferencial (ED) es semejante a la de Malthus. Por otro lado, si P se

aproxima a k entonces  $1-\frac{p}{\nu}$  $\frac{P}{K}$  es  $\approx$  0 y esto haría que  $\frac{dP}{dt} \approx 0$ ; en consecuencia, la población P(t) sería casi constante.

Resolvemos la ED. Observemos que es separable:

$$
\frac{dP}{dt} = rP\left(1 - \frac{P}{K}\right) \Rightarrow \frac{dP}{P\left(1 - \frac{P}{K}\right)} = rdt \Rightarrow \int \frac{dP}{P\left(1 - \frac{P}{K}\right)} = rt + c(\text{Ecuación 9}).
$$

La integral del primer miembro se resuelve mediante fracciones parciales:

$$
\frac{1}{P\left(1-\frac{P}{K}\right)} = \frac{A}{P} + \frac{B}{1-\frac{P}{K}} \Rightarrow A\left(1-\frac{P}{K}\right) + BP = 1 \Rightarrow \left(B-\frac{A}{K}\right)P + A = 1 \Rightarrow
$$

$$
\Rightarrow A = 1 \& B - \frac{A}{K} = 0 \Rightarrow A = 1 \& B = \frac{1}{K} \text{ (Ecuación 10)}.
$$

Luego,

$$
\int \frac{dP}{P\left(1-\frac{P}{K}\right)} = \int \left[\frac{1}{P} + \frac{\frac{1}{K}}{1-\frac{P}{K}}\right] dP = \ln P + \frac{1}{K} \int \frac{dP}{1-\frac{P}{K}} = \ln P - \ln |K - P|
$$

Ahora, al tomar en consideración que  $P < K$ , se tiene  $|K - P| = K - P$ , por lo cual:

$$
ln\left(\frac{P}{K-P}\right) = rt + C \Longrightarrow \frac{P}{K-P} = Ce^{rt} \text{ (Ecuación 11)}.
$$

Antes de despejar **P**, usemos la condición inicial **P(0)= P0,** para determinar **C:**

$$
\frac{P_0}{K-P_0} = Ce^0 = C \implies \frac{P}{K-P} = \frac{P_0}{K-P_0}e^{rt} \text{ (Ecuación 12)}.
$$

Ahora despejemos **P**, denotando por comodidad  $\frac{P_0}{W}$  $\frac{r_0}{K-P_0}=C$ :

$$
\frac{P}{K - P} = Ce^{rt} \implies P = (K - P)Ce^{rt} = KCe^{rt} - PCe^{rt} \implies
$$
  

$$
\frac{P}{K - P} = Ce^{rt} \implies P = (K - P)Ce^{rt} = KCe^{rt} - PCe^{rt} \implies
$$

 $\Rightarrow$  P + P Ce<sup>rt</sup> = KCe<sup>rt</sup>  $\Rightarrow$  P =  $\frac{Kce^{rt}}{1+Ce^{rt}}$  $\frac{r \epsilon}{1 + C e^{rt}}$  (Ecuación 13).

Para simplificar esta fórmula, dividimos numerador y denominador entre  $Ce^{rt}$  para obtener finalmente:

$$
P(t) = \frac{\kappa}{\frac{1}{ce^{rt}+1}} = \frac{\kappa}{1 + (\frac{K - P_0}{P_0})e^{-rt}}
$$
 (Ecuación 14)

En el siguiente ejemplo se modela la probabilidad de fraude por impago (*default*) en función del balance de la cuenta bancaria(*balance*). (Rodrigo, 2016)

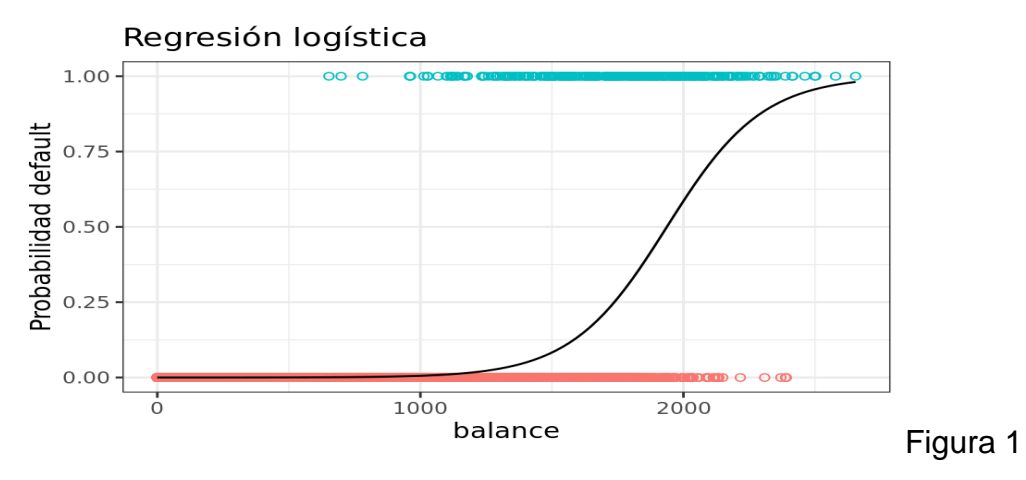

**Consideraciones sobre el modelo de regresión logística**

**Datos.** La variable dependiente debe ser dicotómica. Las variables independientes pueden estar a nivel de intervalo o ser categóricas; si son categóricas, deben ser variables auxiliares o estar codificadas como indicadores (existe una opción en el procedimiento para recodificar automáticamente las variables categóricas).

**Supuestos.** La regresión logística no se basa en supuestos distribucionales en el mismo sentido en que lo hace el análisis discriminante. Sin embargo, la solución puede ser más estable si los predictores tienen una distribución normal multivariante. Adicionalmente, al igual que con otras formas de regresión, la multicolinealidad entre los predictores puede llevar a estimaciones sesgadas y a errores estándar inflados. El procedimiento es más eficaz cuando la pertenencia a grupos es una variable categórica auténtica; si la pertenencia al grupo se basa en valores de una variable continua, deberá considerar el utilizar la regresión lineal para aprovechar la información mucho más rica ofrecida por la propia variable continua.

**Procedimientos relacionados.** Utilice el procedimiento Diagrama de dispersión para mostrar en pantalla sus datos para multicolinealidad. Si se cumplen los supuestos de normalidad multivariante y de matrices de varianzas-covarianzas iguales, puede obtener una solución más rápida utilizando el procedimiento Análisis discriminante. Si todos los predictores son categóricos, puede además utilizar el procedimiento Log lineal. Si la variable dependiente es continua, utilice el procedimiento Regresión lineal.

Puede utilizar el procedimiento Curva ROC para realizar gráficos de las probabilidades guardadas con el procedimiento Regresión logística.

<span id="page-16-0"></span>**3.10 Modelo Gompertz.** Los modelos de crecimiento poblacional se encuentran agrupados por dos particularidades, diametralmente opuestas, por un lado, se localizan los modelos que representan un medio ilimitado, cuyo único integrante es el modelo exponencial. Mientras que, por otro lado, están los modelos capaces de representar un espacio limitado, entre los que destacan el modelo logístico y el modelo Gompertz. Rodríguez & Ulloa, (2017).

El modelo Gompertz puede definirse como un modelo que aporta información importante en el estudio de situaciones o fenómenos de crecimiento poblacional o de cualquier índole bajo un espacio limitado de recursos y donde el crecimiento máximo o puede ser muy pequeño o muy grande. Por su parte, al ser un modelo de crecimiento que representa un medio limitado como el logístico, se describe por medio de un gráfico de tipo sigmoidea o, lo que es lo mismo, en forma de "S". En su comportamiento gráfico identificamos tres fases: el crecimiento exponencial (primera), la interacción con el medio (segunda) y el equilibrio (tercera).

Ejemplos de usos para las curvas de Gompertz incluyen:

- La captación de teléfonos móviles, donde los costos fueron inicialmente altos (por lo que la captación fue lenta), seguido por un período de rápido crecimiento, seguida por una disminución de la captación a medida que se alcanzó la saturación.
- Población en un espacio confinado, ya que las tasas de natalidad aumentan primero y luego disminuyen a medida que se alcanzan los límites de recursos.
- [Modelización](https://es.m.wikipedia.org/w/index.php?title=Modelizaci%C3%B3n_del_crecimiento_de_tumores&action=edit&redlink=1) del crecimiento de tumores.
- Modelización del impacto del mercado en las finanzas.
- Detallado el crecimiento de la población en animales de presa, con respecto a las relaciones depredador-presa.
- Modelización del número de células bacterianas dentro de una población

• Propagación de una epidemia

En este ejercicio intentaremos ajustar datos poblacionales a diversas funciones matemáticas (diferentes a las clásicas).El ejercicio está basado en un artículo de Szabelska y col. (2010), sobre comparación de modelos de crecimiento usando R.La meta es encontrar la función (modelo) que describe mejor sus datos (bajo AIC), con coeficientes significativamente diferentes de 0. A partir de este modelo podemos

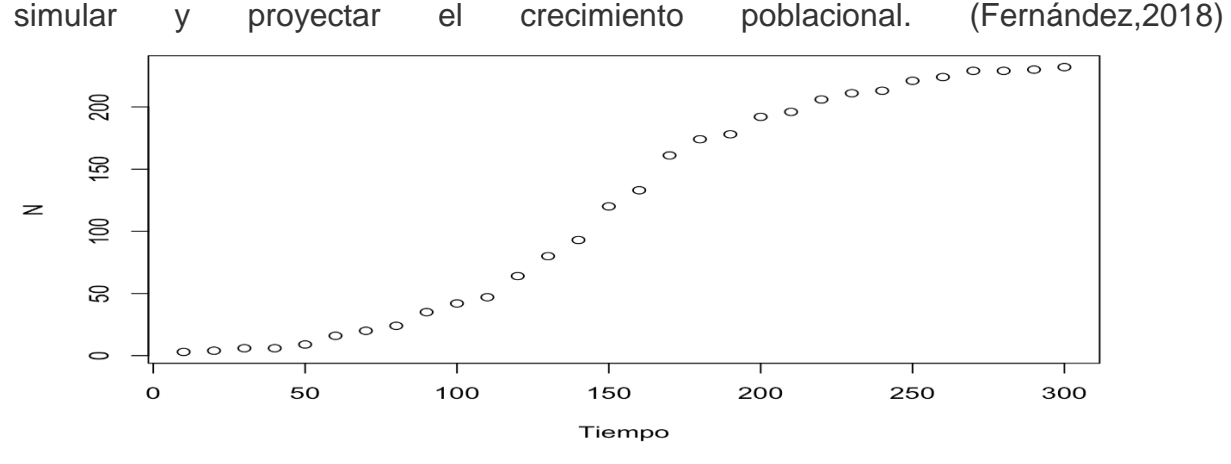

#### Figura 2

Fase de crecimiento exponencial. Se ha denominado así debido a que, de manera gráfica, en su etapa inicial, el modelo Gompertz se comporta como un modelo exponencial. En este momento, el crecimiento de la población o rasgo no se ve afectado por ningún factor, de los que rodea el medio, que impida su crecimiento y, por tal, se genera un crecimiento exponencial de forma pura. Fase de interacción con el medio. En esta etapa, el crecimiento poblacional o rasgo se ve afectado por los factores, que intervienen en el medio, impidiendo así su crecimiento exponencial. Ello hace que el crecimiento sufra una desaceleración haciéndolo pausado, lento. Fase de equilibrio. Para esta última etapa, la interacción que mantiene el crecimiento de la población con el medio, que nace desde la etapa dos, continúa su efecto cada vez con mayor fuerza, impidiendo se desarrolle el crecimiento. En este momento, el crecimiento experimenta una desaceleración cada vez mayor hasta alcanzar un equilibrio en el mismo.

Los modelos de crecimiento Gompertz pertenecen a la familia de curvas sigmoidales, inicialmente cóncavas y tras pasar el punto de inflexión, convexas, conocidas también como curvas en forma de S. Su nombre procede del matemático Benjamín Gompertz, el cual utiliza la curva para describir la ley de la naturaleza que rige la mortalidad humana. El modelo logístico y el de Gompertz presentan un carácter de crecimiento similar, aunque existen matices que los diferencian. El principal, es la localización del punto de inflexión, localizado entre el 35% y 40% del crecimiento en los modelos Gompertz y en el 50% en el de Verhlust.

Existen diferentes curvas Gompertz en función de los parámetros que la componen, pero todas tienen una doble exponencial como elemento característico común.

Benjamín Gompertz introduce la citada curva, para ello postula que los incrementos:  $\log(n) - \log(n + m)$ ,  $\log(n + m) - \log(n + 2m)$ , etc

Son constantes, siendo  $log(n + km)$  el logaritmo de la población en el instante  $n +$  $km$ , siendo indicio de encontrarnos ante un crecimiento geométrico.

Formula: **Y= a\*exp(-exp(b-(c\*t)))**, La función se expresa como:  $L_x = dg^{q^x}$ 

Donde:  $log(g) = \frac{mq^{-a}}{1-r}$  $\frac{mq^{-a}}{1-q^r}$  ,  $q=\frac{1}{p^n}$  $\frac{1}{p^r}$ ,  $m = \log(L_a) - \log(L_{a+r})$  ,  $\log(\varepsilon) = \frac{m}{1-\varepsilon}$  $\frac{m}{1-q^r}$  (Ecuación 15).

El valor de a denota el instante inicial, el de **r** la unidad de salto considerada en el tiempo y p es la razón ε la progresión geométrica que define el número de personas vivas en el tiempo x.

La curva Gompertz fue objeto de interés en ciencias actuariales, pero con el paso del tiempo su aplicación se trasladó a otros campos como la Biología y la Economía. P. Winsor, motivado por las diferentes aplicaciones de los modelos de Gompertz realizó un estudio comparativo entre un modelo de Gompertz y otro de Verhulst. Para ello escribió que:  $Y = k$ ,  $e^{-e^{a-bx}} > 0$ ,  $b > 0$ .

Deduciéndose que  $\lim_{x\to\infty} y = k$  y  $\lim_{x\to-\infty} Y = 0$ . A partir de esta exposición se obtiene la ecuación diferencial:  $\frac{\partial y}{\partial x} = bye^{a - bx}$ ,

Donde también se deduce que la pendiente  $Y(x)$  es siempre positiva para valores finitos de x, tendiendo a 0 cuando la x tiende a  $(+)$  infinito. Buscando el punto de inflexión de la curva se llega a la siguiente expresión:  $\frac{\delta_y^2}{\delta_z^2}$  $\frac{\partial \bar{y}}{\partial x^2} = b^2 y e^{a - bx} (e^{a - bx} - 1)$ Simón Mínguez, (2016).

#### <span id="page-19-0"></span>**3.11 Modelo De Richard Generalizado**

El objetivo de esta curva es definir un proceso de difusión cuya función media sea esta curva, En este tipo de curvas se puede definir que la asíntota depende del valor inicial, por lo que permite describir fenómenos de crecimiento en un hecho observado.

Características de la curva:  $y(t) = A + \frac{U - A}{(1 + \beta) \cos \theta + \beta t}$  $\frac{b-a}{(1+\beta exp(-k(t-t0)))^{(1/m)}}$  (Ecuación 16).

**Parámetros:**  $t=$  tiempo  $x =$  tamaño A = La asíntota inferior U = La asíntota superior k = Tasa de crecimiento m > 0: afecta cerca de la cual se produce el crecimiento máximo de asíntota. beta = Esta relacionado con el valor y  $(0)$  t0 = hora de inicio

**Asíntota**: en esta asíntota la curva se ve influenciada por el valor de la curva en el instante inicial, al observar el límite:  $k = \lim_{t \to 2} = (t) = x_0(1 + \beta \exp\{-ct_0\})^q$ (Ecuación 17).

Este límite nos indica que la curva tiene una asíntota horizontal y que depende del valor inicial.

Generalmente, los procesos de crecimiento de plantas y animales, racionales e irracionales, obedecen la propuesta de Richards: crecimiento con rendimientos crecientes en etapas tempranas acompañado de un crecimiento marginalmente decreciente antes de la madurez y hasta negativo en las etapas de senectud.

La función de Richards refleja este tipo de proceso de crecimiento. Esta función tiene su origen en procesos biológicos de crecimiento. Recientemente ha sido aplicada por Khamis et al. (2005) al crecimiento de las palmas aceiteras, al crecimiento de cierto tipo de bacterias en Amir (2013) o al crecimiento de los pollos de engorda en Sakomura et al. (2005)

Función de Richards La función de Richards se representa por la siguiente ecuación:

 $f(k)$ 

$$
\underbrace{\qquad \qquad }_{\qquad \ \ \, k}
$$

$$
f(A, \beta, \sigma, \lambda, K) = \frac{A}{(1 \pm e^{\beta - \sigma K})^{\frac{1}{\lambda}}} \text{(Ecuación 18)}.
$$

pág. 14

# **4. DISEÑO METODOLOGICO**

<span id="page-20-0"></span>**Tipo de estudio:** Es un estudio cualitativo y cuantitativo; en primera instancia se comparan las bondades de cada modelo no lineal, se describirá el comportamiento de cada uno, para determinar su mejor forma de estimación y aplicabilidad. En segunda instancia se trabajará sobre conjuntos de datos experimentales y observacionales procedentes de estudios de las áreas de: Biología, Demografía y Economía. El estudio es longitudinal, en relación a cada conjunto de datos a procesar, empleando técnicas de estimación para variables continuas, recabadas de forma sistemática en el tiempo.

#### **Fuente de información**

**Secundario:** Se recolectó información de bases de datos sobre estudios detallados en libros, páginas web, tesis, artículos, los cuales, aparte del fundamento de la modelización matemática, serviran para medir el desempeño de cada modelo a comparar en este trabajo de investigación.

Simón Mínguez, Fermín. (2016, septiembre).

Rodríguez, J., & Ulloa, J. (2017).

#### **Procedimiento:**

Se recolectó la información de libros, artículos, tesis y páginas web, donde se aplican modelos no lineales, de las cuales se elegirán aquellas de nuestro interés.

Se entrevistó a docentes del departamento de Matemáticas, Estadística y Actuarial, opinión sobre la relevancia de los modelos no lineales en áreas específicas del quehacer científico y la relación a otros componentes .El procedimiento se dividió en 2 etapas, la primera etapa consistió en hacer reuniones para discutir y delimitar aquellos modelos no lineales que tengan preponderancia, aunque no sean de uso común; se procede a leer artículos de temas relevantes asociados al trabajo de investigación.En la segunda etapa consistió en describir cada problema no lineal a afrontar, luego la consecuente elaboración de guion de programación en lenguaje R, para la gestión y procesamiento de la información recabada de los libros y artículos seleccionados. Por último se realizó la implementación de cada modelo a comparar en el lenguaje de alto nivel R (The R Project for Statistical Computing), con el diagnóstico pertinente sobre los residuos.

# **5. RESULTADOS Y DISCUSIÓN**

### <span id="page-21-1"></span><span id="page-21-0"></span>**5.1 Ejemplo De Modelo Logístico**

En el siguiente ejemplo se modela la probabilidad de fraude por impago (*default*) en función del balance de la cuenta bancaria (*balance*)

```
library(tidyverse)
library(ISLR)
datos <- Default
# Se recodifican los niveles No, Yes a 1 y 0
datos <- datos %>%
            select(default, balance) %>%
            mutate(default =
            recode(default,
                                            "No" = \theta,
                                            "Yes" = 1))
head(datos)
```

```
# Ajuste de un modelo lineal por mínimos cuadrados.
modelo_lineal <- lm(default ~ balance, data = datos)
```

```
# Representación gráfica del modelo.
ggplot(data = datos, aes(x = balance, y = default)) +
  geom_point(aes(color = as.factor(default)), shape = 1) +
  geom_smooth(method = "lm", color = "gray20", se = FALSE) +
  theme_bw() +
  labs(title = "Regresión lineal por mínimos 
        cuadrados",y = "Probabilidad default") +
  theme(legend.position = "none")
```
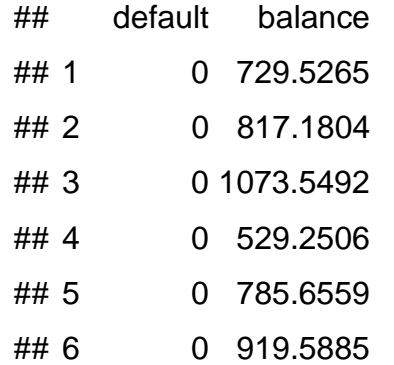

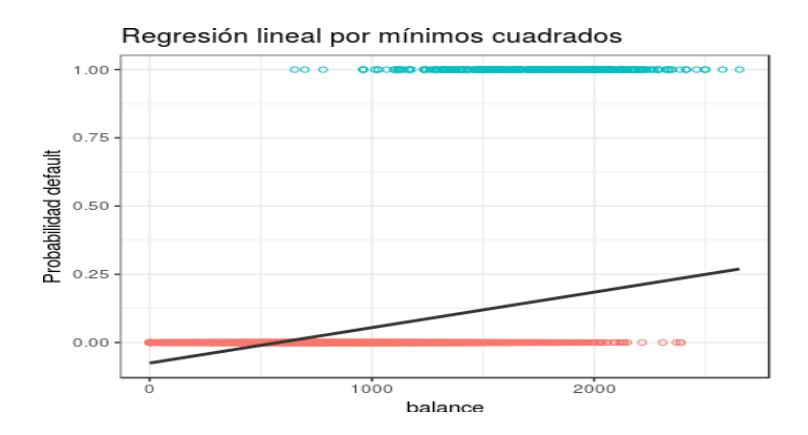

Al tratarse de una recta, si por ejemplo, se predice la probabilidad de *default* para alguien que tiene un balance de *10000*, el valor obtenido es mayor que 1.

**predict**(object = modelo\_lineal, newdata = **data.frame**(balance = 10000))

## 1 ## 1.22353

Para evitar estos problemas, la regresión logística transforma el valor devuelto por la regresión lineal ( $\beta_0 + \beta_1 X$ ) empleando una función cuyo resultado está siempre comprendido entre *0* y *1*. Existen varias funciones que cumplen esta descripción, una de las más utilizadas es la función logística (también conocida como función sigmoide):

Function sigmoide = 
$$
\sigma(x) = \frac{1}{1 + e^{-x}}
$$

Para valores de  $x$  muy grandes positivos, el valor de  $e^{-x}$  es aproximadamente 0 por lo que el valor de la función sigmoide es 1. Para valores de  $x$  muy grandes negativos, el valor  $e^{-x}$  tiende a infinito, por lo que el valor de la función sigmoide es 0. Sustituyendo la x de la ecuación anterior por la función lineal ( $\beta_0 + \beta_1 X$ ) se obtiene que:

$$
P(Y = k | X = x) = \frac{1}{1 + e^{-(\beta_0 + \beta_1 X)}} = \frac{1}{e^{\beta_0 + \beta_1 X} + 1} = \frac{1}{e^{\beta_0 + \beta_1 X} + 1} = \frac{1}{e^{\beta_0 + \beta_1 X}} = \frac{e^{\beta_0 + \beta_1 X}}{1 + e^{\beta_0 + \beta_1 X}}
$$

donde  $Pr(Y = k | X = x)$  puede interpretarse como: la probabilidad de que la variable cualitativa *Y* adquiera el valor *k* (el nivel de referencia, codificado como 1), dado que

pág. 17

el predictor *X* tiene el valor *x*.

Esta función, puede ajustarse de forma sencilla con métodos de regresión lineal si se emplea suversión logarítmica, obteniendo lo que se conoce como *LOG of ODDs*

$$
ln\left(\frac{p(Y = k|X = x)}{1 - p(Y = k|X = x)}\right) = \beta_0 + \beta_1 X
$$

*# Ajuste de un modelo logístico.* modelo\_logistico <- **glm**(default **~** balance, data = datos, family = "binomial") *# Representación gráfica del modelo.* **ggplot**(data = datos, **aes**(x = balance, y = default)) **+ geom**  $point(aes(color = as.factor(default)), shape = 1) +$ **stat\_function**(fun = **function**(x){**predict**(modelo\_logistico, newdata = **data.frame**(balance = x), type = "response")}) **+ theme\_bw**() **+ labs**(title = "Regresión logística",y = "Probabilidad default") **+ theme**(legend.position = "none")

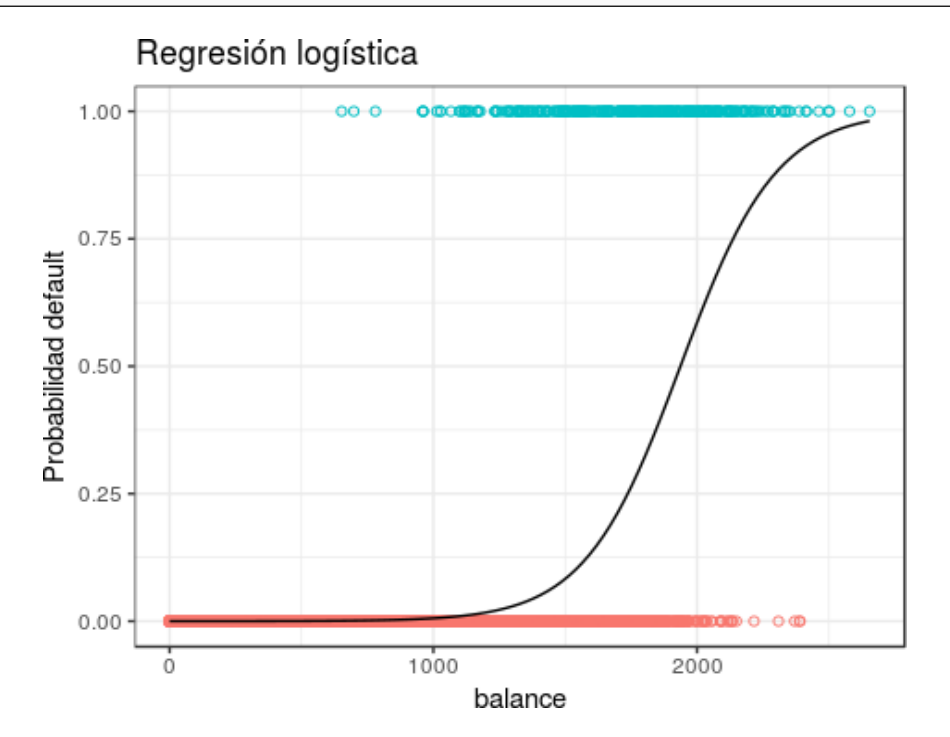

Como resultado tenemos que las personas con un balance de 2700 su probabilidad de fraude por impago es de 1 (si).

pág. 18

Ejemplo comparativo de modelo exponencial asintótico y logístico.

Del peso de un paciente obeso, variable dependiente numérica continua.

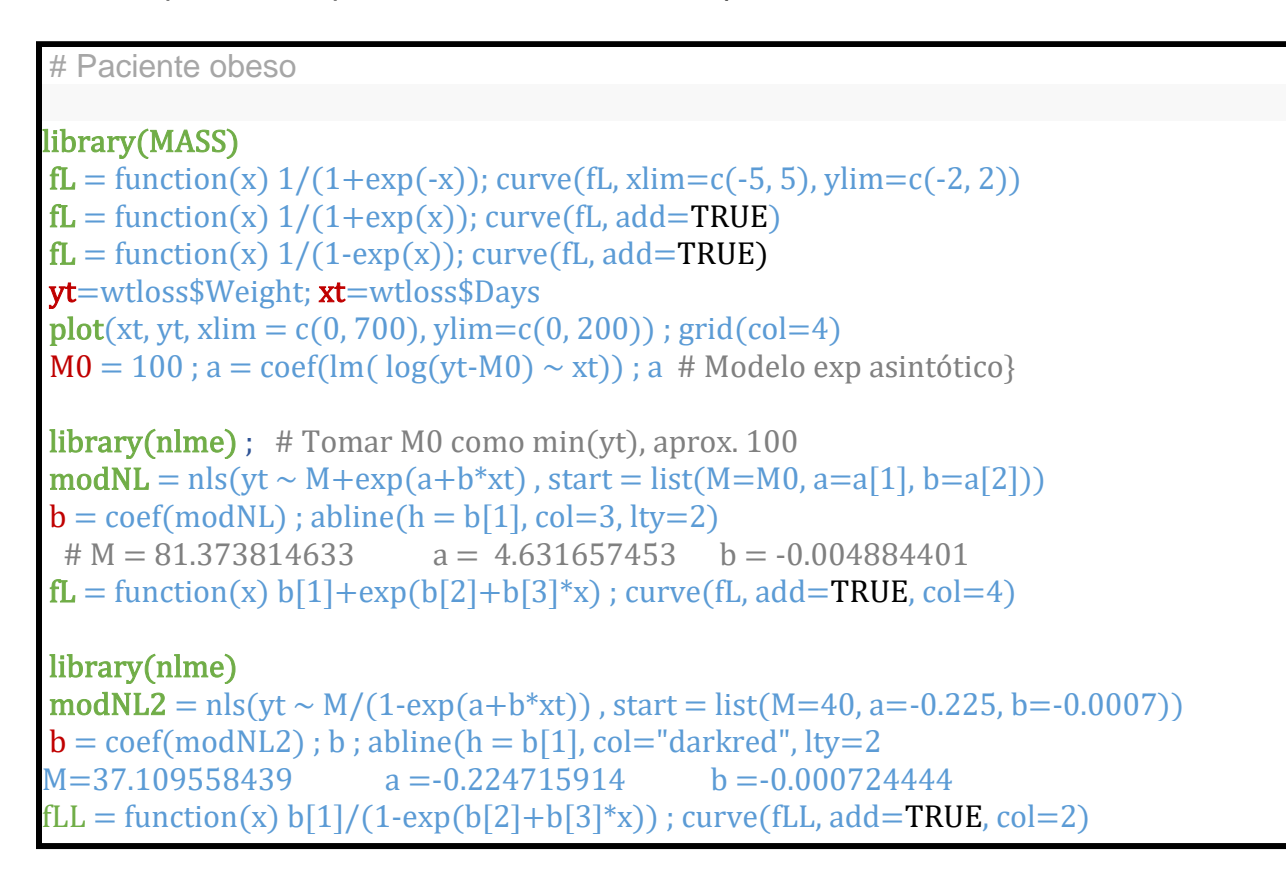

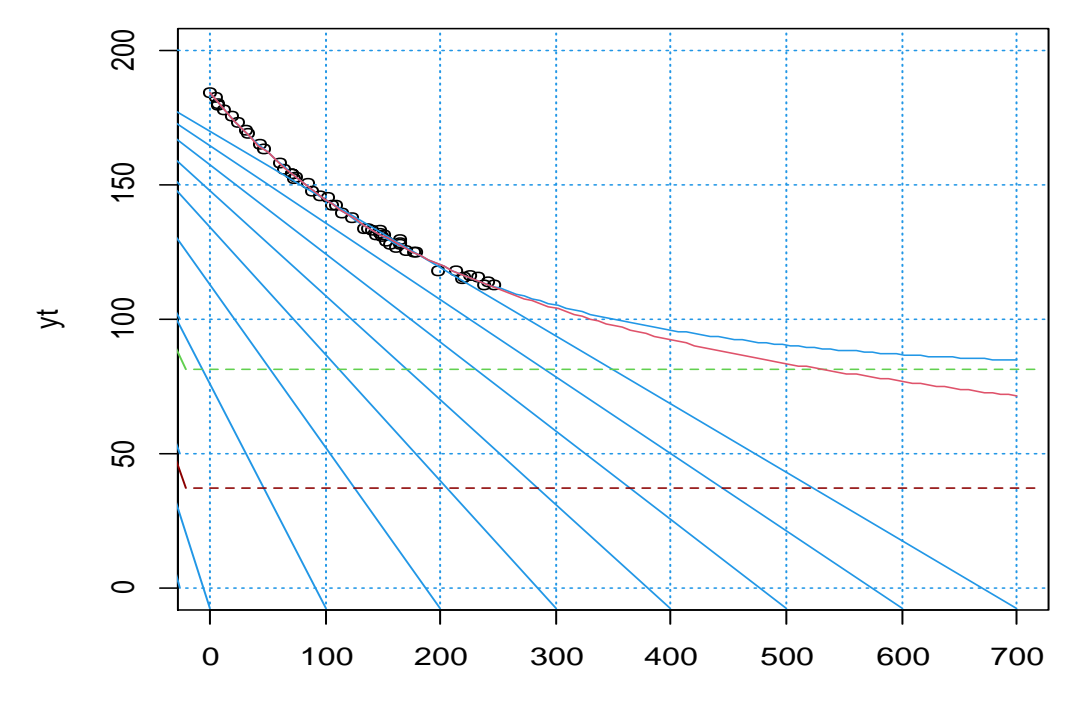

xt

En la gráfica anterior podemos observar unas diferencias en los 2 modelos, donde el modelo asintótico exponencial es el más cercano a la realidad con un peso de 179 libras como asíntota de estabilidad a los 700 días aproximadamente 1 año y 11 meses.

## <span id="page-25-0"></span>**5.2 Ejemplo De Modelo De Richard**

El objetivo de esta ,curva es definir un proceso de difusión, cuya función media sea esta curva, En este tipo de curvas se puede definir que la asíntota depende del valor inicial, por lo que permite describir fenómenos de crecimiento en un hecho observado. ## Características de la curva

 $t=$  tiempo  $x =$  tamaño A = La asintota inferior U = La asintota superior  $k =$  Tasa de crecimiento m > 0 : afecta cerca de la cual se produce el crecimiento maximo de asintota. beta = Esta relacionado con el valor  $y(0)$  t0 = Hora de inicio

### Datos originales en los parámetros

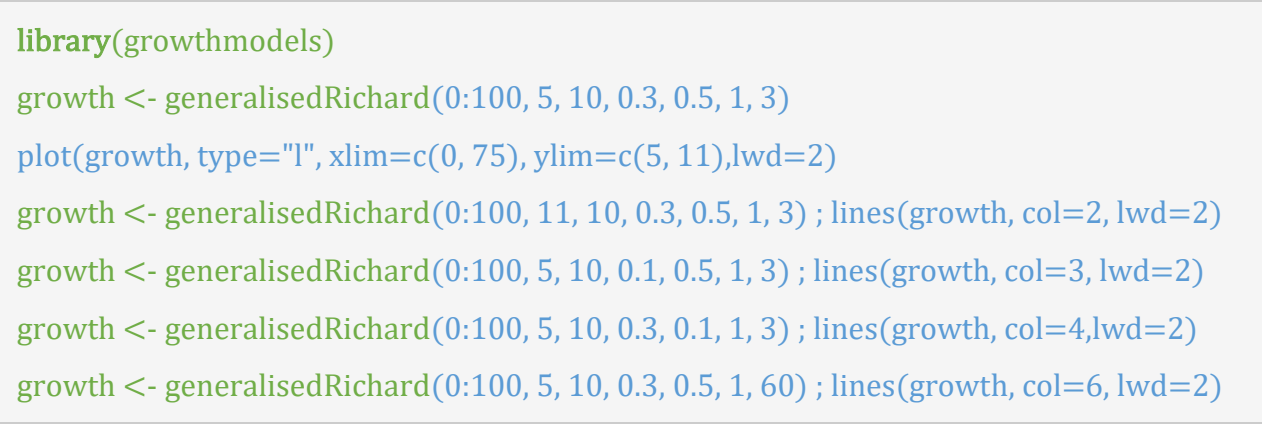

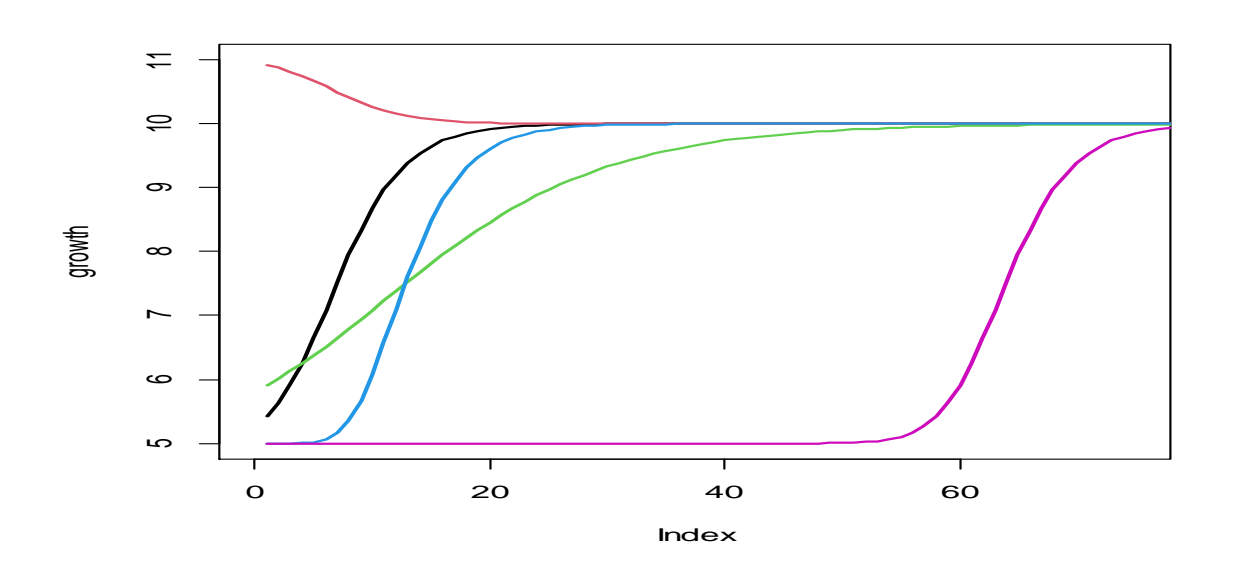

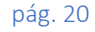

En la gráfica anterior al cambiar los valores en los parámetros, se observa que el punto de inflexión varia en los diferentes gráficos, ya sea porque el punto se corra o por que cambie la curvatura, el segmento cóncavo pasa a ser convexo y la parte convexa pasa a ser cóncava, también observamos cuando cambiamos el cuarto parámetro la formación de una asíntota vertical.

#### <span id="page-26-0"></span>**5.3 Ejemplo De Modelo Gompertz**

Los siguientes datos, contienen la producción total de granos alimenticios de la India durante el período de 1980 a 2009: Años y Producción (millones de toneladas)

Year=c(1980-81, 1981-82, 1982-83, 1983-84, 1984-85, 1985-86,1986-87,1987- 88, + 1988-89, 1989-90, 1990-91, 1991-92, 1992-93, 1993-94, 1994-95, 1995-96, 1996-97, + 1997-98, 1998-99, 1999-00, 2000-01, 2001-02, 2002-03, 2003-04, 2004- 05,2005-06, 2006-07, 2007-08, 2008-09) Production=c(129.59,133.30,129.52,152.37,145.54,150.44,143.42,140.35,169.92 ,171.04,176.39,168.38,179.48,184.26, + 191.50,180.42,199.44,192.26,203.61,209.80,196.81,212.85,174.77,213.19,198.3 6,208.60,217.28,230.78,233.88)

```
#Convertimos los datos en una sola base#
Datos <- data.frame(Year, Production)
Datos
Y = (Datos)Y
attach(Y)
Y[, 2]
y = Y[, 2]y
xt = 1:29
```

```
#Parámetros de Estimación#
gr = nls(y \sim k*exp(log(y\theta/k)*exp(-r*xt)), start=list(k=200, y\theta=100, r=0.5))summary(gr)
#resultado#
Formula: y \sim k * exp(log(y\theta/k) * exp(-r * xt))Parameters:
    Estimate Std. Error t value Pr(>|t|) 
k 271.96239 44.47218 6.115 1.83e-06 ***
y0 123.49738 6.41992 19.237 < 2e-16 ***
r 0.04674 0.01929 2.423 0.0227 * 
---
Signif. codes: 0 '***' 0.001 '**' 0.01 '*' 0.05 '.' 0.1 ' ' 1
Residual standard error: 10.44 on 26 degrees of freedom
Number of iterations to convergence: 9 
Achieved convergence tolerance: 1.197e-06
```

```
#Ajustamos el modelo#
yt = function(x)271.96239 *exp(log(123.49738/271.96239)*exp(-0.04674*x))
Production=c(129.59,133.30,129.52,152.37,145.54,150.44,143.42,140.35,169.92
,171.04,176.39,168.38,179.48,184.26,
+ 
191.50,180.42,199.44,192.26,203.61,209.80,196.81,212.85,174.77,213.19,198.3
6,208.60,217.28,230.78,233.88)
xt = 1:29curve(yt, -60,70)
points(xt, Production)
```

```
param est = summary(gr)
s1 = paramest["coefficients"]]
a = matrix(s1,3,4)k = a[1,1]r = a[3,1]obs Vs pred = cbind(y,y - resid(gr),resid(gr))
```
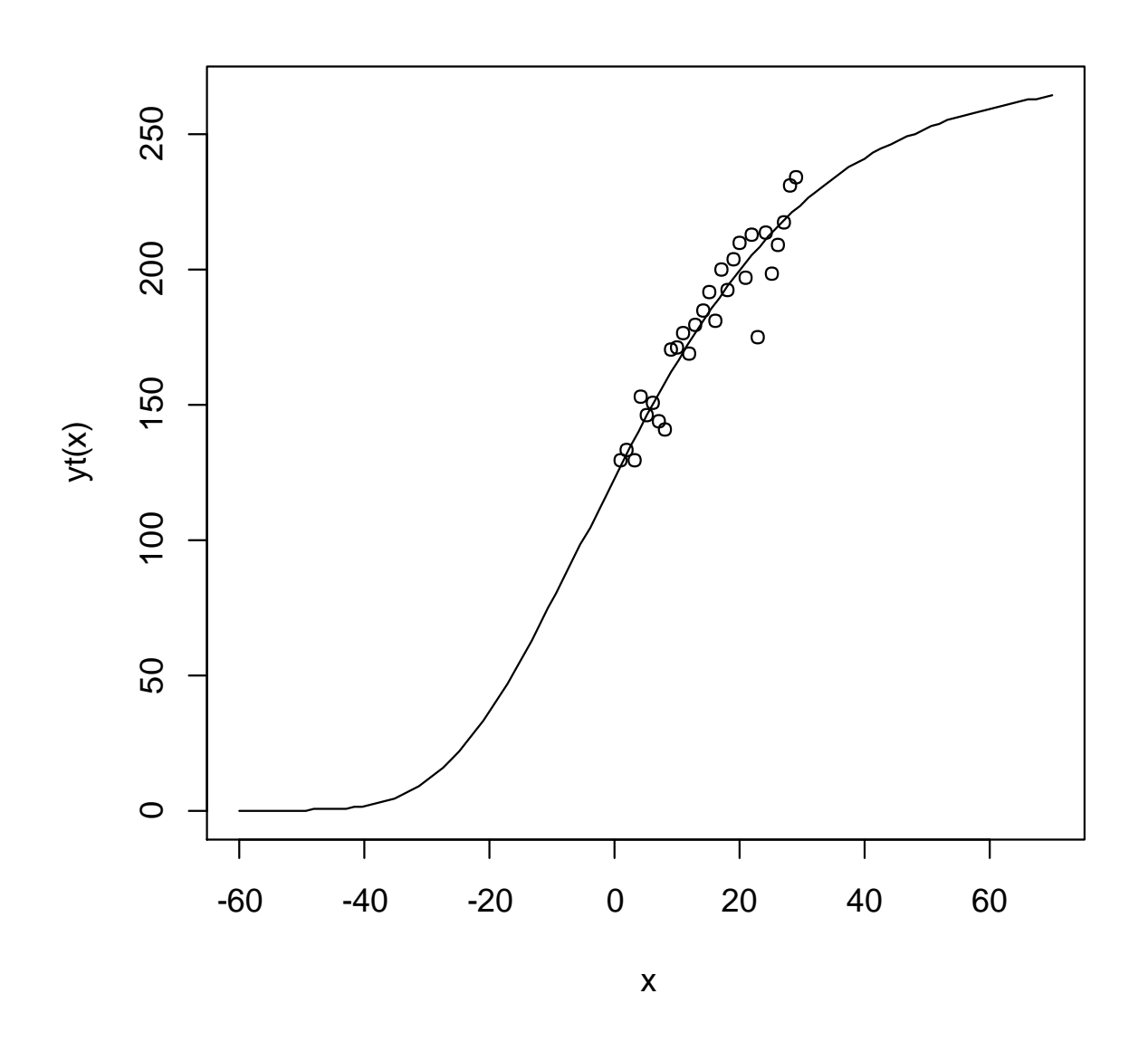

La variable que está en años, solo da valores positivos, se agregó valores negativos para apreciar su estimación de la curva de Gompertz.

Donde vemos los puntos en algunos años se tuvieron producciones muy bajas.

```
points(xt, Production)
plot(obs_Vs_pred[,2],type="l",col="red", main="Fitted model")
points(obs_Vs_pred[,1], cex = 1.0,col="black")
lines(obs_Vs_pred[,1],col="blue"
```
Se muestra con zoom los datos de información.

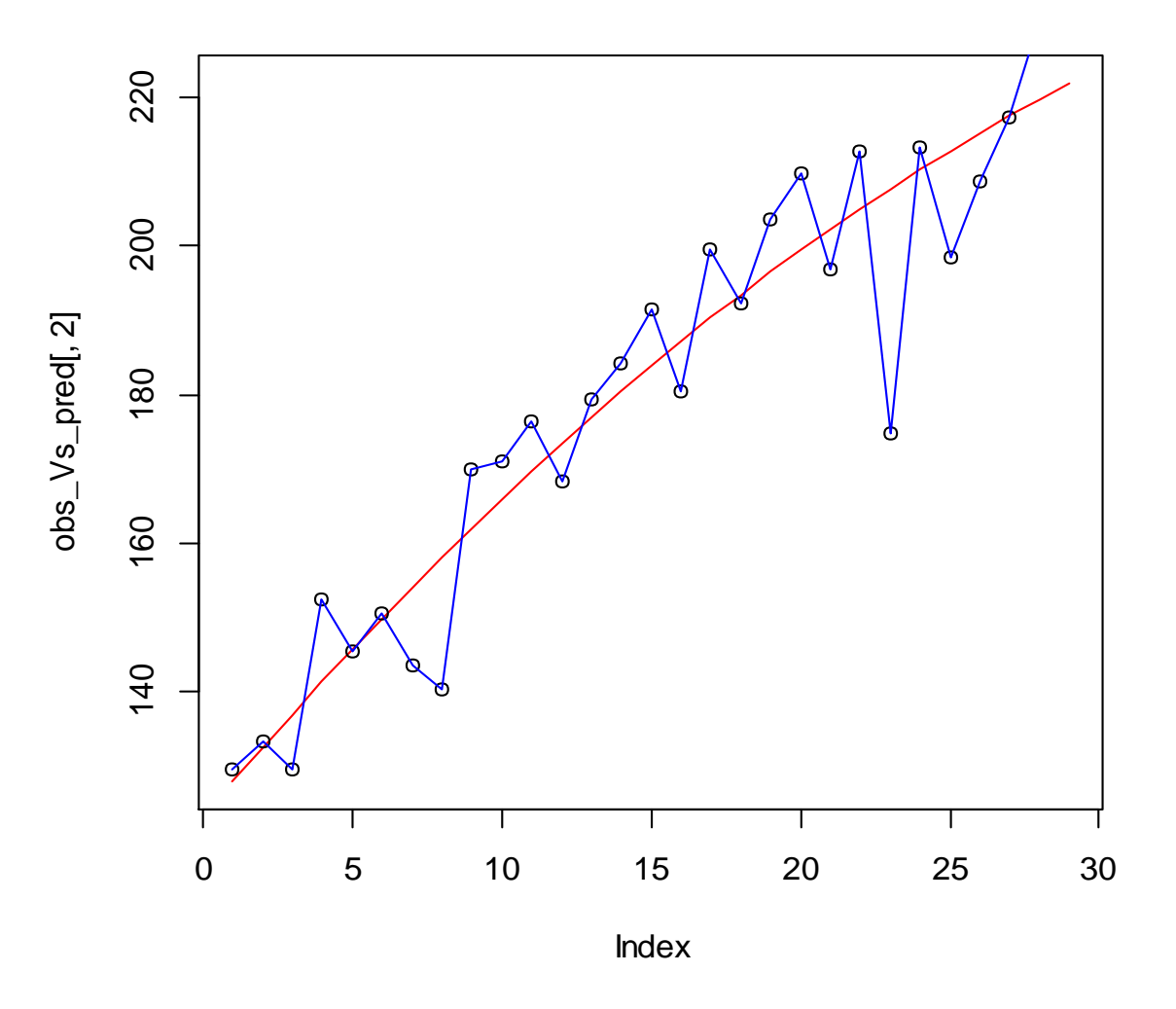

**Fitted model**

La producción media anual es de 1.980494 toneladas de granos.

```
# Calculación de la tasa de crecimiento compuesto#
gr\_rate = r * log(k/obs\_Vs\_pred[, 1])growth_rate = mean(gr_rate)
per_growth_rate = growth_rate*100
per_growth_rate
#Resultado#
[1] 1.980494
```
.

# **6. CONCLUSIÓN**

<span id="page-30-0"></span>Con la finalidad de desarrollar los diferentes MRNL y sus aplicaciones, los modelos Logístico y Gompertz presentan similitud de enfoque en su aplicación y función, dado que, ambos pueden utilizarse en crecimiento poblacionales en datos longitudinales, ofreciendo una perspectiva amplia acerca de las diversas ecuaciones que pueden adoptar los modelos de regresión, destacando la importancia de los modelos no lineales, tan presentes en la Demografía y Salud, Finanzas y Economía, etc.

Las correlaciones de los parámetros a estimar, podrían dificultar la convergencia del modelo hacia una solución válida y coherente con el fenómeno real bajo estudio, pues correlaciones altas son indicativos de mal condicionamiento.

El diagnóstico sobre los residuos de cada modelo, una vez estimados los parámetros, la varianza del error estimado y los criterios de información, permiten seleccionar un modelo parsimonioso, aunque el cotejo con la realidad misma es la que determina al mejor modelo de ajuste para el pronóstico. Los MRNL adolecen de que el vector de valores iniciales se dé de forma óptima en la dirección del gradiente.

En la comparación de algunos modelos no lineales, percibimos diferencias tanto en la convergencia hacia los parámetros a estimar, asimismo en las asíntotas de estabilidad a largo plazo para un pronóstico más adecuado, según el estudio que realicemos, acoplándose a la realidad. El problema de divergencia o "no singularidad", debido a vector inicial inadecuado, se resuelve implementando el gradiente para lograr una dirección efectiva hacia puntos extremos óptimos; aunque requiere de derivadas parciales, estas se estructuran dentro del lenguaje R, de forma fácil.

# **7. RECOMENDACIONES**

- <span id="page-31-0"></span>1. Implementar e impartir un componente que involucre a los MRNL en cada carrera propia del departamento de Matemática, Estadística y Actuariales, debido al poco conocimiento en la profesionalización, siendo los mismos tan intrínsecos a fenómenos del mundo real.
- 2. Promover conferencias, talleres y seminarios acerca de los MRNL, transversal a las carreras que oferta el departamento de Matemática, Estadística y Actuariales, para fomentar el involucramiento de la comunidad académica en el desarrollo progresivo hacia el afrontamiento de problemas complejos.
- 3. Brindar a los estudiantes las suficientes herramientas computacionales y aplicaciones de software especializado en el tema de MRNL que permitan afianzar las técnicas de modelización a la par de los implementos teóricos de las ecuaciones diferenciales generadoras según los distintos ámbitos investigativos observacionales y de aplicaciones experimentales.

## **8. BIBLIOGRAFIA**

- <span id="page-32-0"></span>1. Agricultural Statistics at a Glance 2009, Dirección de Economía y Estadística, Ministerio de Agricultura, Gobierno de la India.
- 2. Ávila, A. (13 de noviembre 2013). Ecuaciones lineales: Crecimiento y decaimiento exponencial. [Presentación de Power Point]. Prezi [https://prezi.com/kbmrcab7iv3j/ecuaciones-lineales-crecimiento-y](file:///D:/Downloads/Protocolo%20aprobado%20parA%20TERMINAR%20YA%20CASI.docx%23:~:text=Ecuaciones%2520Lineales%253A%2520Crecimiento%2520y%2520decaimiento%2520exponencial&text=Donde%2520k%2520es%2520una%2520constante,crecimiento%2520o%2520decrecimiento%2520(desintegraci%25C3%25B3n))[decaimiento/#:~:text=Ecuaciones%20Lineales%3A%20Crecimiento%20y%20](file:///D:/Downloads/Protocolo%20aprobado%20parA%20TERMINAR%20YA%20CASI.docx%23:~:text=Ecuaciones%2520Lineales%253A%2520Crecimiento%2520y%2520decaimiento%2520exponencial&text=Donde%2520k%2520es%2520una%2520constante,crecimiento%2520o%2520decrecimiento%2520(desintegraci%25C3%25B3n)) [decaimiento%20exponencial&text=Donde%20k%20es%20una%20constante,](file:///D:/Downloads/Protocolo%20aprobado%20parA%20TERMINAR%20YA%20CASI.docx%23:~:text=Ecuaciones%2520Lineales%253A%2520Crecimiento%2520y%2520decaimiento%2520exponencial&text=Donde%2520k%2520es%2520una%2520constante,crecimiento%2520o%2520decrecimiento%2520(desintegraci%25C3%25B3n)) [crecimiento%20o%20decrecimiento%20\(desintegraci%C3%B3n\)](file:///D:/Downloads/Protocolo%20aprobado%20parA%20TERMINAR%20YA%20CASI.docx%23:~:text=Ecuaciones%2520Lineales%253A%2520Crecimiento%2520y%2520decaimiento%2520exponencial&text=Donde%2520k%2520es%2520una%2520constante,crecimiento%2520o%2520decrecimiento%2520(desintegraci%25C3%25B3n))
- 3. Barrera García, A. J. (2017). Ajuste y estudio de fenómenos dinámicos mediante procesos de difusión de tipo logístico: Aplicación a fenómenos de crecimiento. [https://digibug.ugr.es/bitstream/handle/10481/48830/28038915.pdf?sequence](https://digibug.ugr.es/bitstream/handle/10481/48830/28038915.pdf?sequence=1&isAllowed=y)

[=1&isAllowed=y](https://digibug.ugr.es/bitstream/handle/10481/48830/28038915.pdf?sequence=1&isAllowed=y)

- 4. Cuenca, F. (26 de noviembre 2009). Ecuaciones Diferenciales: Modelo de Ecuaciones lineales y no lineales [Presentación de Power Point]. SlideShare <https://es.slideshare.net/fpcuenca/modelos-lineales-y-no-lineales-2590912>
- 5. DÃaz, F. G., & Vera, J. L. A. (2017). Tratamiento del modelo de Richards. Acta Pesquera, 3(6).
- 6. Fox, Jhon (2002, Enero), Nonlinear Regression and Nonlinear Least Squares
- 7. Hidalgo de la Toba, J. Á. (2019). Crecimiento de la almeja generosa Panopea generosa (Gould 1850); análisis del efecto ambiental en su límite sur de distribución.

[https://cibnor.repositorioinstitucional.mx/jspui/bitstream/1001/66/1/hidalgo\\_j.pd](https://cibnor.repositorioinstitucional.mx/jspui/bitstream/1001/66/1/hidalgo_j.pdf) [f](https://cibnor.repositorioinstitucional.mx/jspui/bitstream/1001/66/1/hidalgo_j.pdf)

8. López, Valentina s.f.

[https://masteres.ugr.es/moea/pages/tfm1314/tfmvalentina\\_cueva\\_lopez/](https://masteres.ugr.es/moea/pages/tfm1314/tfmvalentina_cueva_lopez/)

9. Malhado, C. M., Ramos, A. A., Carneiro, P. L. S., Souza, J. C., Wechsler, F. S., Eler, J. P., ... & Sereno, J. R. B. (2008). Modelos no lineales para describir

pág. 27

el crecimiento de bufalinos de la raza Murrah. Archivos de zootecnia, 57(220), 497-503.

<https://www.redalyc.org/pdf/495/49515034011.pdf>

- 10.Malthus, T.R.: "Ensayo sobre el principio de la población", Madrid 1846. [2] http://www.ine.es [3] Gujarati, D.N.: "Econometría", 4a edición, McGraw Hill, 2003.
- 11.Melo, L. (28 de julio 2019). Un modelo matemático es una abstracción de la realidad. [Presentación de Power Point]. Prezi

[https://prezi.com/-erxe3cc6v\\_j/un-modelo-matematico-es-una-abstraccion-de](https://prezi.com/-erxe3cc6v_j/un-modelo-matematico-es-una-abstraccion-de-la-realidad-que-s/)[la-realidad-que-s/](https://prezi.com/-erxe3cc6v_j/un-modelo-matematico-es-una-abstraccion-de-la-realidad-que-s/)

12.Paladino, M. (2017). Modelos logit con R. Obtenido de Institutomora. edu. mx: https://www. institutomora. edu. mx/testU/SitePages/martinpaladino/modelos\_logit\_con\_R. html# modelo-logitcon-multiples-variables-dependientes.

[https://www.institutomora.edu.mx/testU/SitePages/martinpaladino/modelos\\_lin](https://www.institutomora.edu.mx/testU/SitePages/martinpaladino/modelos_lineales_con_R.html#introduccion) [eales\\_con\\_R.html#introduccion](https://www.institutomora.edu.mx/testU/SitePages/martinpaladino/modelos_lineales_con_R.html#introduccion)

13.P. McCullagh y J. A. Nelder (1992). Generalized Linear Models. Chapman & Hall.

<https://www.ibm.com/docs/es/spss-modeler/SaaS?topic=node-linear-models>

14.Rodríguez, J., & Ulloa, J. (2017). Alternativa didáctica para el estudio del modelo Gompertz. Investigación e Innovación en Matemática Educativa, 2, 98- 114.

<http://funes.uniandes.edu.co/15530/1/Rodriguez2017Alternativa.pdf>

15.Palacios, Ericka.(2020). Modelo generalizado de Richards.Rpubs.Recuperado de

[https://rpubs.com/erika\\_palacios/672251](https://rpubs.com/erika_palacios/672251)[http://www.scielo.org.mx/pdf/ecoqu/v](http://www.scielo.org.mx/pdf/ecoqu/v14n1/1870-6622-ecoqu-14-01-00099.pdf) [14n1/1870-6622-ecoqu-14-01-00099.pdf](http://www.scielo.org.mx/pdf/ecoqu/v14n1/1870-6622-ecoqu-14-01-00099.pdf)

- 16.Simón Mínguez, F. (2016). Procesos de difusión Logístico y Gompertz. Métodos numéricos clásicos en la estimación paramétrica [thesis]. [Granada]: Granada University (ES).
- 17[.https://masteres.ugr.es/moea/pages/curso201516/tfm1516/simon\\_minguez\\_tf](https://masteres.ugr.es/moea/pages/curso201516/tfm1516/simon_minguez_tfm) [m](https://masteres.ugr.es/moea/pages/curso201516/tfm1516/simon_minguez_tfm)

18[.10003-Article%20Text-18133-1-10-20090701.pdf](file:///C:/Users/Guadalupe/AppData/Local/Temp/10003-Article%20Text-18133-1-10-20090701.pdf)

- 19.Zimmermann, E. (1998). Esquema explícito para la resolución de la ecuación de Richards. In XVII Congreso Nacional del Agua (pp. 258-266).
- 20. [https://www.fceia.unr.edu.ar/curiham/es/wp](https://www.fceia.unr.edu.ar/curiham/es/wp-content/uploads/2018/10/CNA981.pdf)[content/uploads/2018/10/CNA981.pdf](https://www.fceia.unr.edu.ar/curiham/es/wp-content/uploads/2018/10/CNA981.pdf)
- 21[.https://economipedia.com/definiciones/modelo-de](file:///D:/Downloads/Protocolo%20aprobado%20parA%20TERMINAR%20YA%20CASI.docx%23:~:text=Un%2520modelo%2520de%2520regresi%25C3%25B3n%2520es,explicativas%2520o%2520independientes%2520(X))[regresion.html#:~:text=Un%20modelo%20de%20regresi%C3%B3n%20es,ex](file:///D:/Downloads/Protocolo%20aprobado%20parA%20TERMINAR%20YA%20CASI.docx%23:~:text=Un%2520modelo%2520de%2520regresi%25C3%25B3n%2520es,explicativas%2520o%2520independientes%2520(X)) [plicativas%20o%20independientes%20\(X\).](file:///D:/Downloads/Protocolo%20aprobado%20parA%20TERMINAR%20YA%20CASI.docx%23:~:text=Un%2520modelo%2520de%2520regresi%25C3%25B3n%2520es,explicativas%2520o%2520independientes%2520(X))
- 22[.https://support.minitab.com/es-mx/minitab/18/help-and-how-to/modeling](https://support.minitab.com/es-mx/minitab/18/help-and-how-to/modeling-statistics/regression/supporting-topics/nonlinear-regression/understanding-nonlinear-regression/)[statistics/regression/supporting-topics/nonlinear-regression/understanding](https://support.minitab.com/es-mx/minitab/18/help-and-how-to/modeling-statistics/regression/supporting-topics/nonlinear-regression/understanding-nonlinear-regression/)[nonlinear-regression/](https://support.minitab.com/es-mx/minitab/18/help-and-how-to/modeling-statistics/regression/supporting-topics/nonlinear-regression/understanding-nonlinear-regression/)
- 23[.https://www.grupodabia.com/post/2020-03-18-modelos-no](file:///D:/Downloads/Protocolo%20aprobado%20parA%20TERMINAR%20YA%20CASI.docx%23:~:text=Un%2520modelo%2520de%2520regresi%25C3%25B3n%2520no,ajuste%2520tanto%2520como%2520el%2520investigador)[lineales/#:~:text=Un%20modelo%20de%20regresi%C3%B3n%20no,ajuste%](file:///D:/Downloads/Protocolo%20aprobado%20parA%20TERMINAR%20YA%20CASI.docx%23:~:text=Un%2520modelo%2520de%2520regresi%25C3%25B3n%2520no,ajuste%2520tanto%2520como%2520el%2520investigador) [20tanto%20como%20el%20investigador](file:///D:/Downloads/Protocolo%20aprobado%20parA%20TERMINAR%20YA%20CASI.docx%23:~:text=Un%2520modelo%2520de%2520regresi%25C3%25B3n%2520no,ajuste%2520tanto%2520como%2520el%2520investigador)
- 24[.http://www.RDataMining.com](http://www.rdatamining.com/)
- 25[.https://www.grupodabia.com/post/2020-03-18-modelos-no-lineales/](https://www.grupodabia.com/post/2020-03-18-modelos-no-lineales/)
- 26[.http://funes.uniandes.edu.co/15530/](http://funes.uniandes.edu.co/15530/)
- 27[.https://www.ibm.com/docs/es/cognos-analytics/11.1.0?topic=tests-multiple](https://www.ibm.com/docs/es/cognos-analytics/11.1.0?topic=tests-multiple-linear-regression)[linear-regression](https://www.ibm.com/docs/es/cognos-analytics/11.1.0?topic=tests-multiple-linear-regression)
- 28[.https://www.cienciadedatos.net/documentos/25\\_regresion\\_lineal\\_multiple](https://www.cienciadedatos.net/documentos/25_regresion_lineal_multiple)
- 29[.http://cladisticaenlinea.blogspot.com/2008/01/parsimonia-concpto-mtodo-y](http://cladisticaenlinea.blogspot.com/2008/01/parsimonia-concpto-mtodo-y-algoritmo.html)[algoritmo.html](http://cladisticaenlinea.blogspot.com/2008/01/parsimonia-concpto-mtodo-y-algoritmo.html)
- 30[.https://sisbib.unmsm.edu.pe/bibvirtualdata/Tesis/Basic/Salcedo\\_pc/enPDF/Ca](https://sisbib.unmsm.edu.pe/bibvirtualdata/Tesis/Basic/Salcedo_pc/enPDF/Cap2.PDF) [p2.PDF](https://sisbib.unmsm.edu.pe/bibvirtualdata/Tesis/Basic/Salcedo_pc/enPDF/Cap2.PDF)

<span id="page-35-0"></span>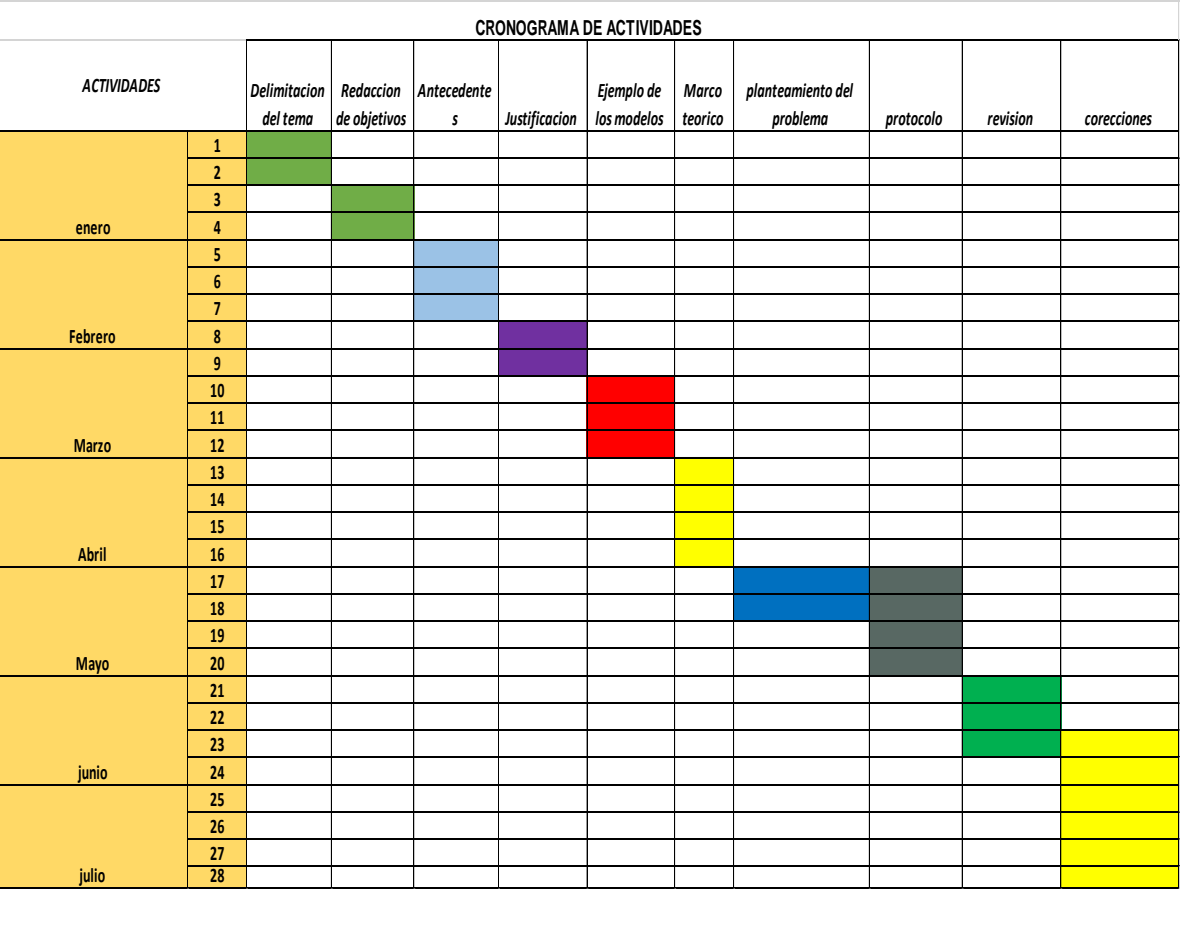

# **9. ANEXOS**

# Data de ejercicio de Gompertz

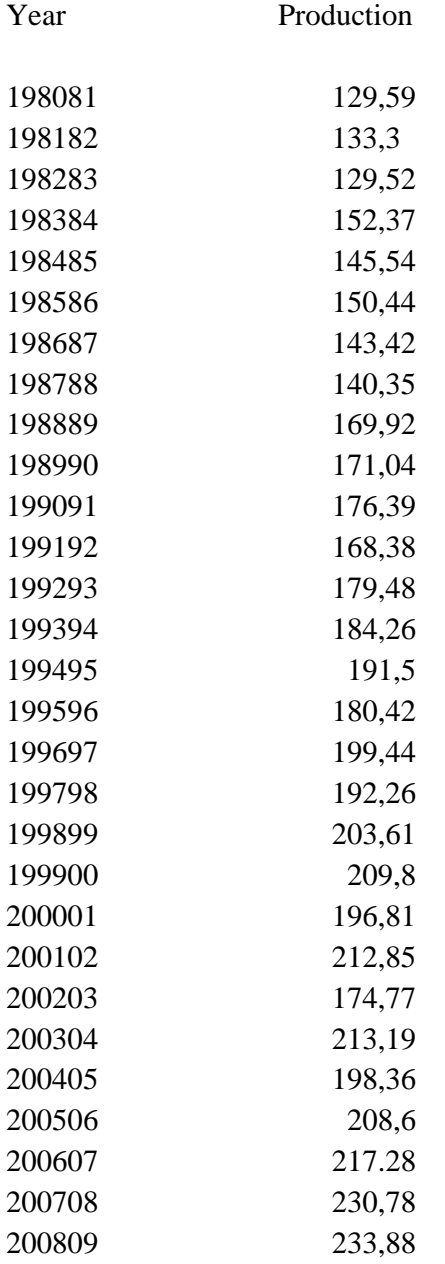